- the this section, we practice setting up and solving word problems.
- Ex 1) Alice makes \$10,000 more than three times as muchas Bob. She makes  $\#$  100,000. How much dees Bob make? -denote Bob's salary X.

$$
100000 = 3x + 10,000
$$
  
\n
$$
90,000 = 3x
$$
  
\n
$$
30,000 = x
$$
  
\n
$$
x = 430,000
$$
  
\n
$$
x = 430,000
$$
  
\n
$$
x = 430,000
$$

Ex 2) A tree casts a shadow of so. You are 6 tall and Cast a shadow of 10. How tall is the tree?

→ Draw a picture

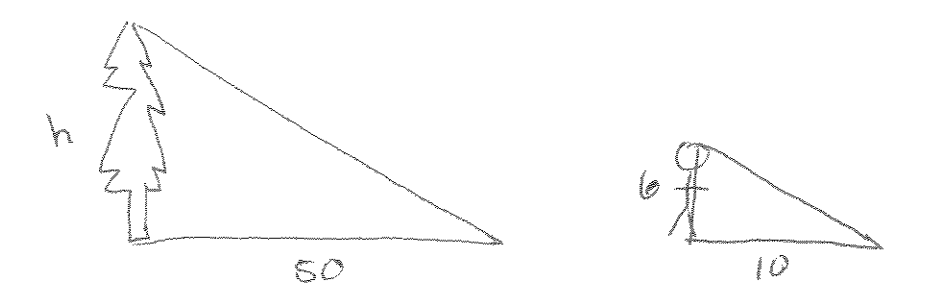

These are similar triangles. - That means the ratio of height to length of shadow is the same for each triangle.

 $SO<sub>i</sub>$ 

$$
\frac{h}{50} = \frac{6}{10} \implies 50
$$
\n
$$
h = \frac{6}{10} \implies 50
$$
\n
$$
h = 30 \text{ feet}
$$

Ex:3) the floor of a rectangular room to that is 10' by 12' is partially covered by a mecircular rug with a radius of 4 feet. What percent of the floor is covered by the rug?

- Picture  $12<sup>1</sup>$  $\overline{{\cal D}}^{\chi}$ 

 $10^{1} \cdot 12^{1} = 120 \text{ ft}^2$   $\Rightarrow$  area of rectange = length. - Area of floor: - Area of rug:  $\pi r^2 = 16\pi fr^2$  - area of circle =  $\pi r^2$ - % covered by rug:  $\frac{16\pi}{120}$ .  $166 = \frac{80\pi}{16} = \frac{40\pi}{3} \approx 41.89\%$ 

$$
\frac{Ex 4}{y_{00}} = \frac{y_{00}}{y_{00}} = \frac{y_{00}}{y_{0
$$

EX 5 You can dig a hole in 5 hours. Your big brother can dig the same hole in 3 hours. How fast can you dig the hole together? (assume you can both work simultaneously).

- 
$$
y_{\text{de}}
$$
 rate:  $\frac{1}{5}$  hole/  
- Bob's rate:  $\frac{1}{5}$  hole/  
have

- here, rate-time = amout of hole you've dug. - let armount of time you both dig be t. - you did one hole, so

$$
\frac{1}{5}t + \frac{1}{3}t = 1
$$
\n
$$
\frac{3}{15}t + \frac{5}{15}t = 1
$$
\n
$$
\frac{8}{15}t = 1
$$
\n
$$
\frac{3}{15}t = 1
$$
\n
$$
\frac{3}{15}t = 1
$$
\n
$$
\frac{3}{15}t = 1
$$
\n
$$
\frac{3}{15}t = 1
$$
\n
$$
\frac{3}{15}t = 1
$$

Ex 6 A force of 32 lb. stretches a spring loinches. How much force is needed to stretch it 1.25 (Cartest? = we need consistent units! .25 feet = Binches  $-7$  1.25 feet = 15 inches I There is a constant ratio

$$
\frac{32 \cancel{b}}{16 \cancel{m}} = \frac{1}{15 \cancel{m}} \rightarrow 15
$$
\n
$$
\frac{32}{16} \cdot \cancel{m} = x
$$
\n
$$
\cancel{m} = x
$$
\n
$$
30 \cancel{m} = x
$$
\n
$$
30 \cancel{m} = 6 \cancel{m} = 6 \cancel{m} = 6 \cancel{m}
$$

Ex 7 which is a better price for ranch dressing? 32 02 for \$4.99 12 oz for \$2.99  $\sqrt{8}$  Big:  $\frac{\frac{44.99}{2202}}{\frac{3202}{92}} = \frac{\frac{160.156}{02}}{02}$ Big bottle is a Small:  $\frac{\frac{42.99}{1202}}{1202} = \frac{\frac{40.249}{02}}{02}$ better price.